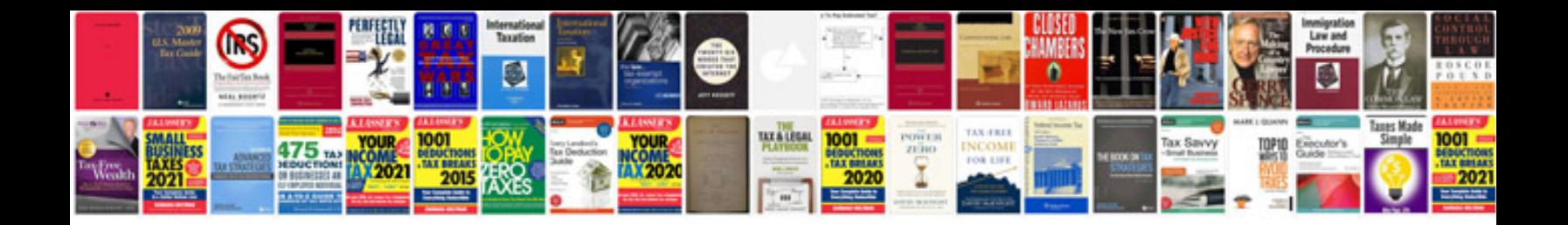

**Docker container manager**

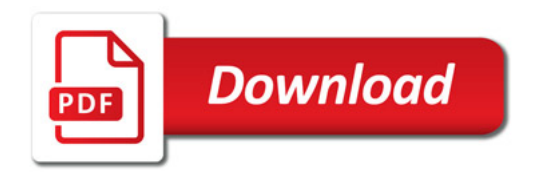

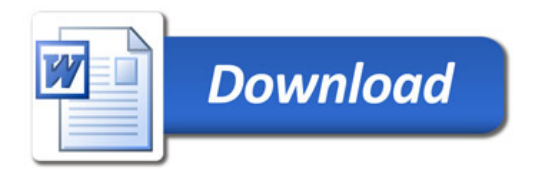